## **Debugging & Totalview**

<span id="page-0-0"></span>Hessisches Kompetenzzentrum für Hochleistungsrechnen (HKHLR)

Dr. Christian Iwainsky

V1.0

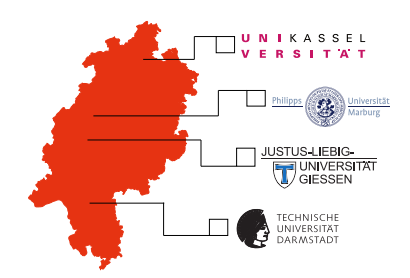

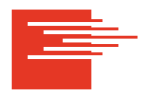

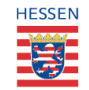

HKHLR is funded by the Hessian Ministry of Sciences and Arts

## **Introduction to debugging and Totalview Part II**

## **Topics**

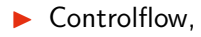

- Program arguments and input,
- Process, thread and stack-window.

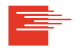

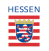

We will discuss Totalview using the program found in the **demo01** folder: It recursively computes factorials. There is a bug regarding the ordering of the programs output.

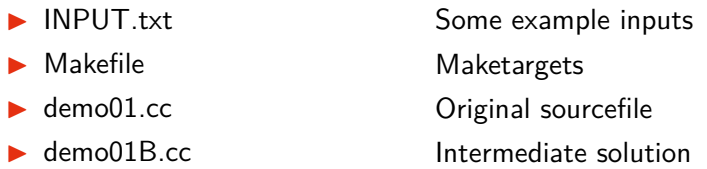

The makefile has four targets: demo01.exe, demo01A.exe, demo01B.exe and clean. The program accepts input via STDIN or as program arguments. Please consult the readme md for more details.

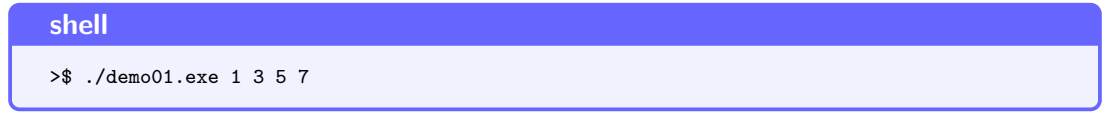

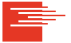

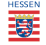

Hessisches Kompetenzzentrum für Hochleistungsrechnen (HKHLR)

This segments contents:

Discussion & debugging of **demo01** from the example collection.

Controlling the programs controlflow with Totalview:

- ▶ Go <**g**>, Kill <**Ctrl-z**> and Halt <**g**>,
- $\blacktriangleright$  Next  $\langle n \rangle$ .
- ▶ Step <**s**>, and Step-out <**o**> and
- $\blacktriangleright$  Run-To  $\lt$ **r** $>$

Process & Thread-, and Stack-Window, Program arguments and STDIN.

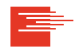

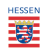